# **DEPARTMENT OF LAW FY2013 HOUSE FINANCE BUDGET SUBCOMMITTEE NARRATIVE REPORT March 5, 2012**

### **SUBCOMMITTEE MEMBERS:**

Rep. Bill Stoltze, Chair Rep. Gruenberg Rep. Keller

Rep. Chenault Rep. Herron

Rep. Gatto Rep. Holmes

## **RECOMMENDATIONS:**

The House Finance Budget Subcommittee for the Department of Lawsubmits a recommended operating budget for FY2012 to the House Finance Committee as follows:

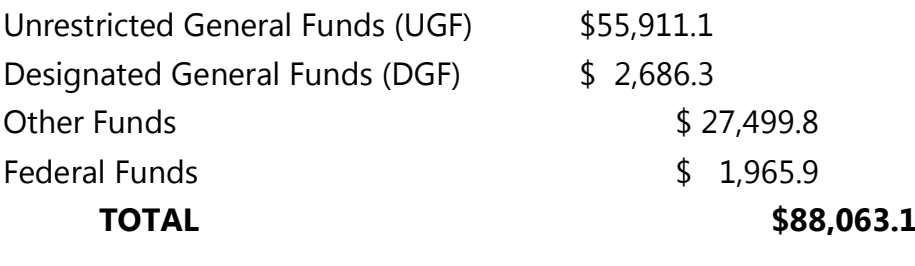

#### **BUDGET ACTION:**

The House Finance Budget Subcommittee for the Department of Law held four meetings with the Department and analyzed all of the Governor's budget transactions. The following are budget action highlights:

- The Subcommittee recommends authorizing \$1,463 more general funds and increasing number of full-time positions by one.
- The Subcommittee recommends a total increasefromthe FY2012 Adjusted Base of \$1.463.1UGF and \$26.3 DGF for a total General Fund change of \$1,489.3. The change from Adjusted Base in Other Funds is \$1172.3 and from Federal Funds is \$0. The total change from the Adjusted Base is \$2661.6 and1 full-time positions.

## **Accepted**

1. All interagency receipts were requested by the Department of Law were accepted by the Committee, totaling \$1,172.3 in additional funds.

These interagency receipts were increases to the Civil Division and pertained to Child Protection, Environmental Law, Collections & Support, Natural Resources, Oil Gas & Mining, and Administrative Services.

2. \$450 was accepted by the committee for Outside Counsel Statehood **Defense to Natural Resources.** 

Current Actions include (but are not limited to):

- o The Federal Roadless Rule limiting timber sales in national forests:
- $\circ$  Litigation brought by 3<sup>rd</sup> party to halt Oil & Gas exploration on the outer continental shelf:
- o Development of transportation corridors to allow oil, gas and resource extraction in northern Alaska;
- Defending the state against administrative appeals and lawsuits opposing mineral development, particularly in southwest Alaska;
- o Revisions to the federal land management plans which guide activities and access through national parks, wildlife refuges (including ANWR), forests, NPR-A and BLM land in Alaska; and
- o The Federal Endangered Species Act Issue the state opposes listing healthy populations of animals based on speculative models of climate 100 years into the future.

## 3. \$600 was allocated for the Civil Division to continue its "Fast Ferry

Litigation" This was done as there is a special situationin the set-up of this case. The work has already started in repairing the Fast Ferry it is still up to the court to decide who pays for the repairs. The state of Alaska or the private contractor who is currently making the repairs.

## Modified

1. Five positions that had received partial funding in FY12 were funded at 75% until all of the proposed positions are filled

### **AMENDMENT ACTION:**

There was no Governor's budget amendments submitted on February 16, 2012 pertaining to the Department of Law.

### **ITEMS OF INTEREST:**

\$ 9.05 millionof the Governor's request for outside council for Litigation on Oil & Gas Issues were not included in the Subcommittee's recommendations. It was the will of the committee that these increments be taken up by the Finance Committee as a whole.

### **ATTACHED REPORTS:**

The House Finance Budget Subcommittee for the Department of Law adopts the attached reports:

#### **Subcommittee generated reports**

**Budget Action Worksheet** 

## **Legislative Finance Division Reports (Numbers Only) - House Structure**

- $\mathbf{1}$ Agency Totals - FY2013 Operating Budget
- $2.$ Appropriation/Allocation Summary (All Funds)
- $\overline{3}$ . Appropriation/Allocation Summary (GF)
- $\mathbf{A}_{\cdot}$ Transaction Comparison between ADJ Base and H Subcomm
- 5. Transaction Comparison between GovAmd and H Subcomm
- 6. Wordage Report - FY2013 Operating Budget

Representative Bill Stoltze, Chair House Finance Budget Subcommittee for the Department of Law March 5, 2012, 2012